# **Element.SubElement(Int32, Int32)**

# **Description**

Creates and returns a [Element](https://wiki.softartisans.com/display/WW8/Element) object that represents a sub Element within this Element based on the specified start and end offsets.

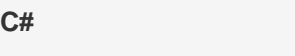

public virtual Element SubElement(int start, int end)

**vb.net**

Public Overridable Function SubElement(ByVal start As Integer, ByVal [end] As Integer) As Element

### **Parameters**

#### **start**

An int representing the starting offset of the sub Element relative to the start of this Element.

#### **end**

An int representing the ending offset of the sub Element relative the start of this Element.

### **Returns**

A Element object that represents a sub Element within this Element.

## **Examples**

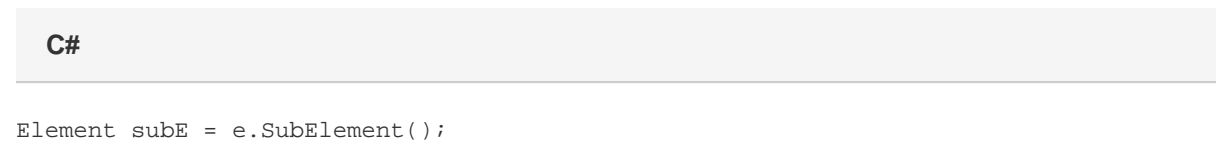

**vb.net**

Dim subE As Element = e.SubElement()